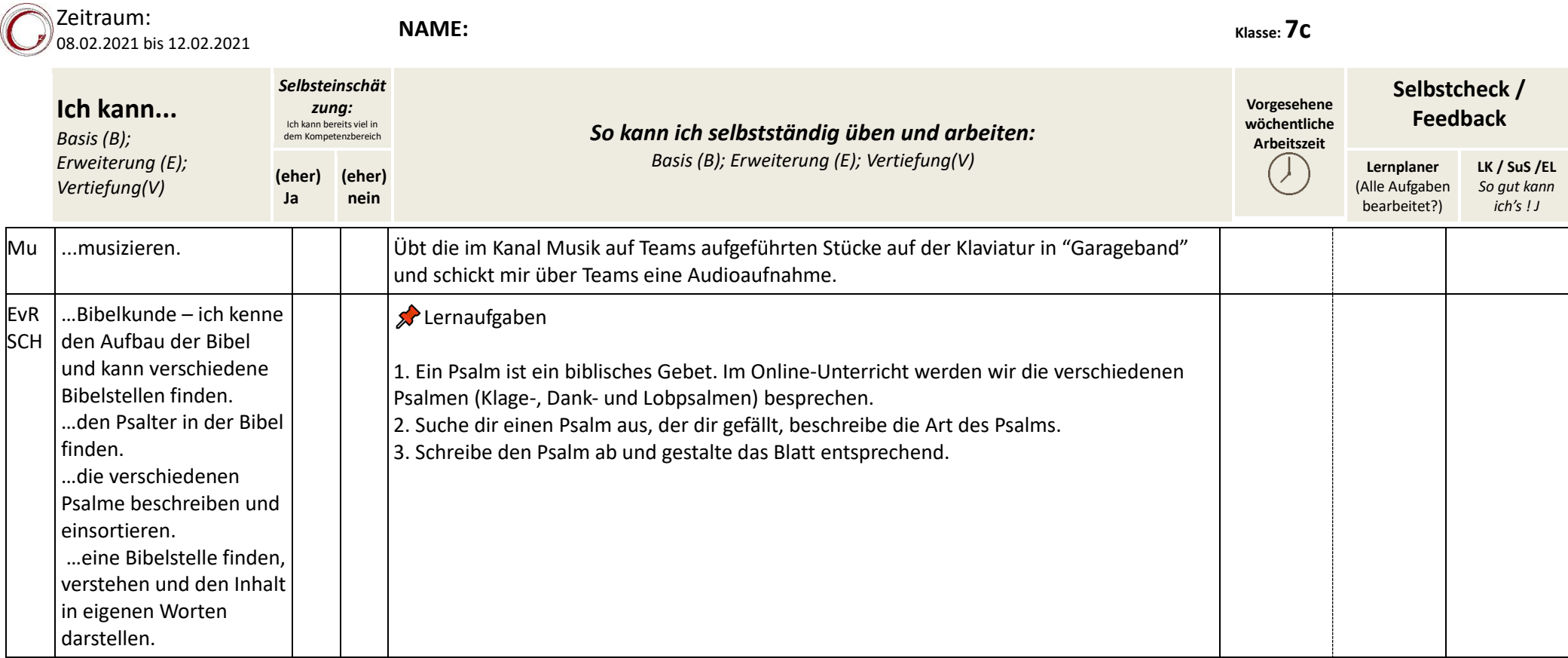

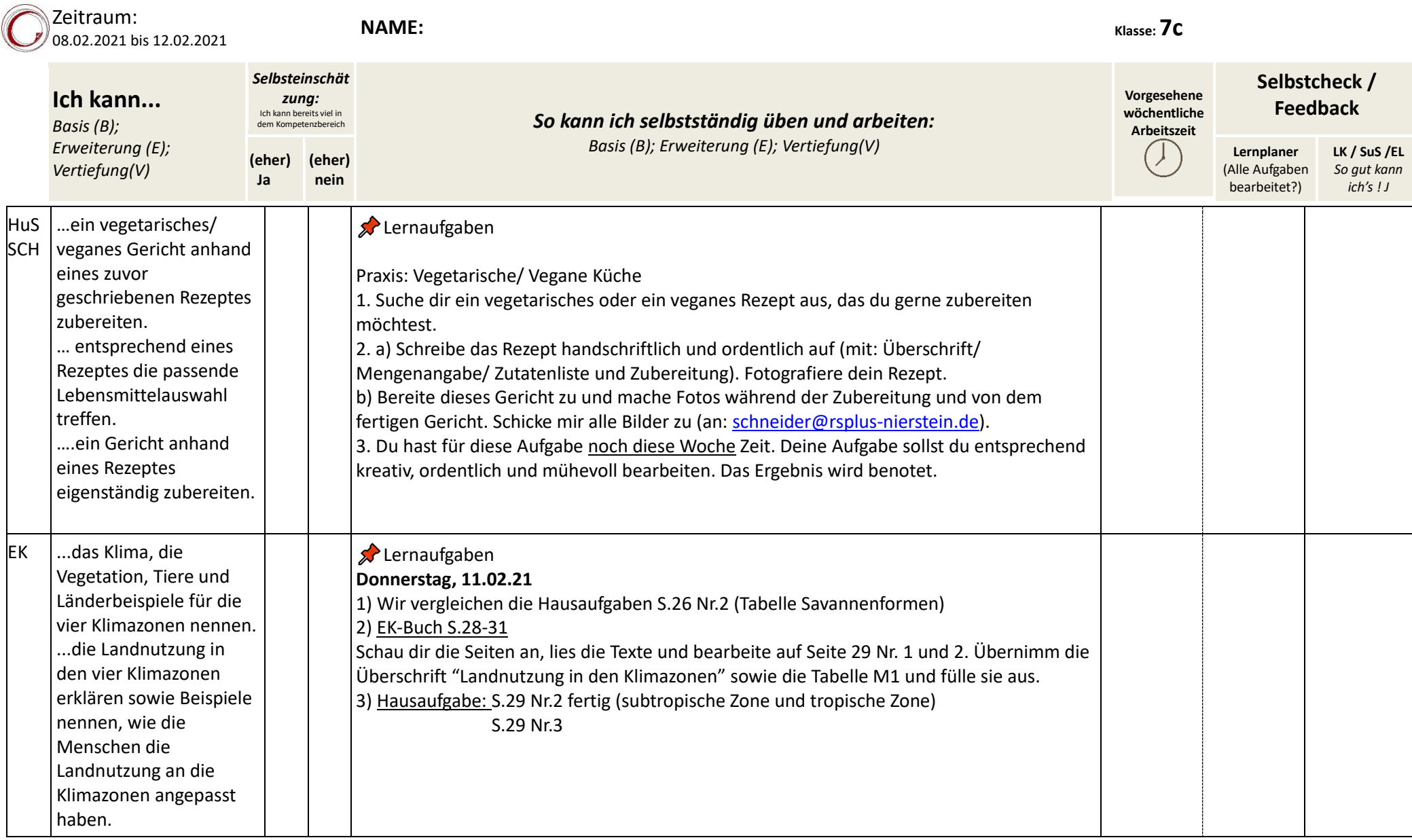

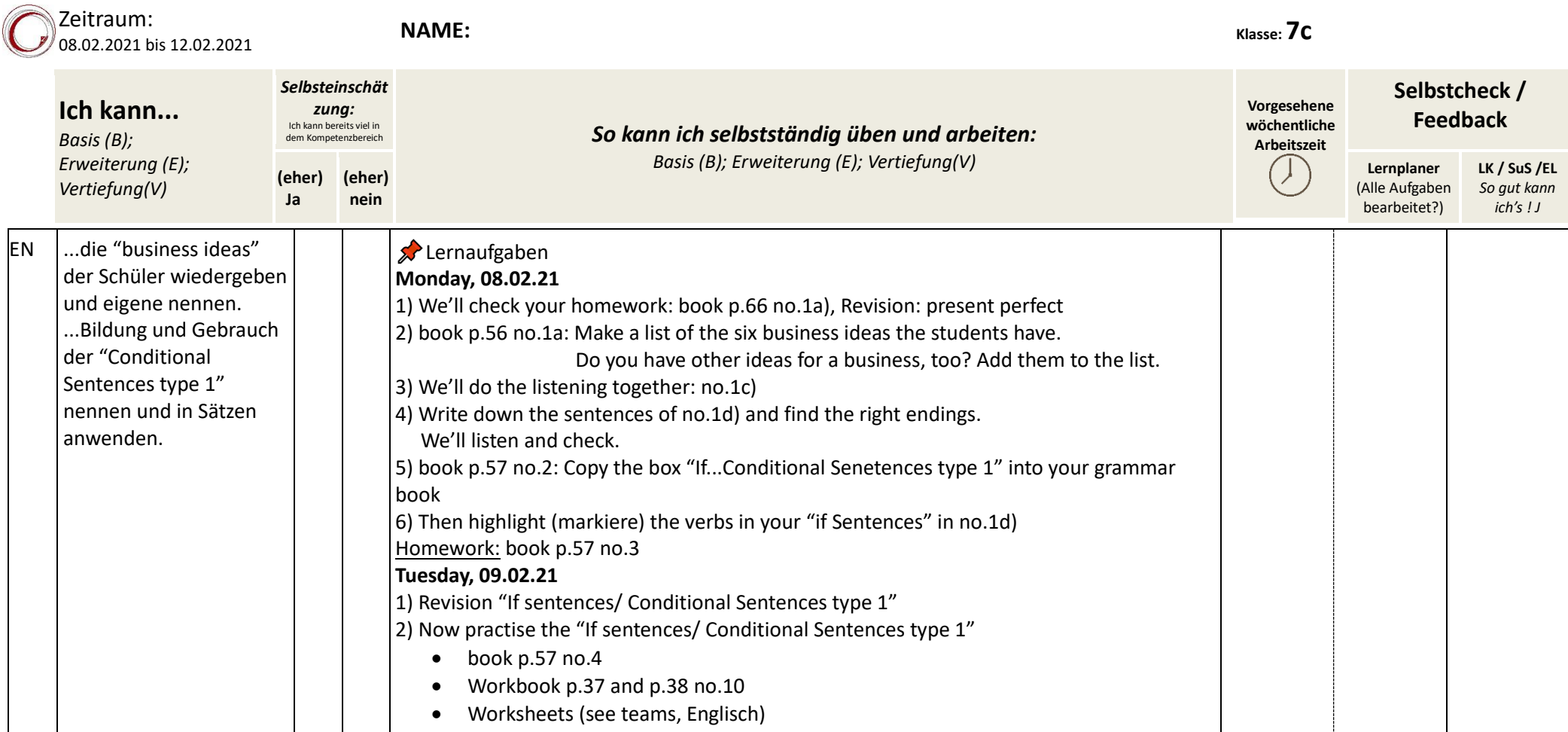

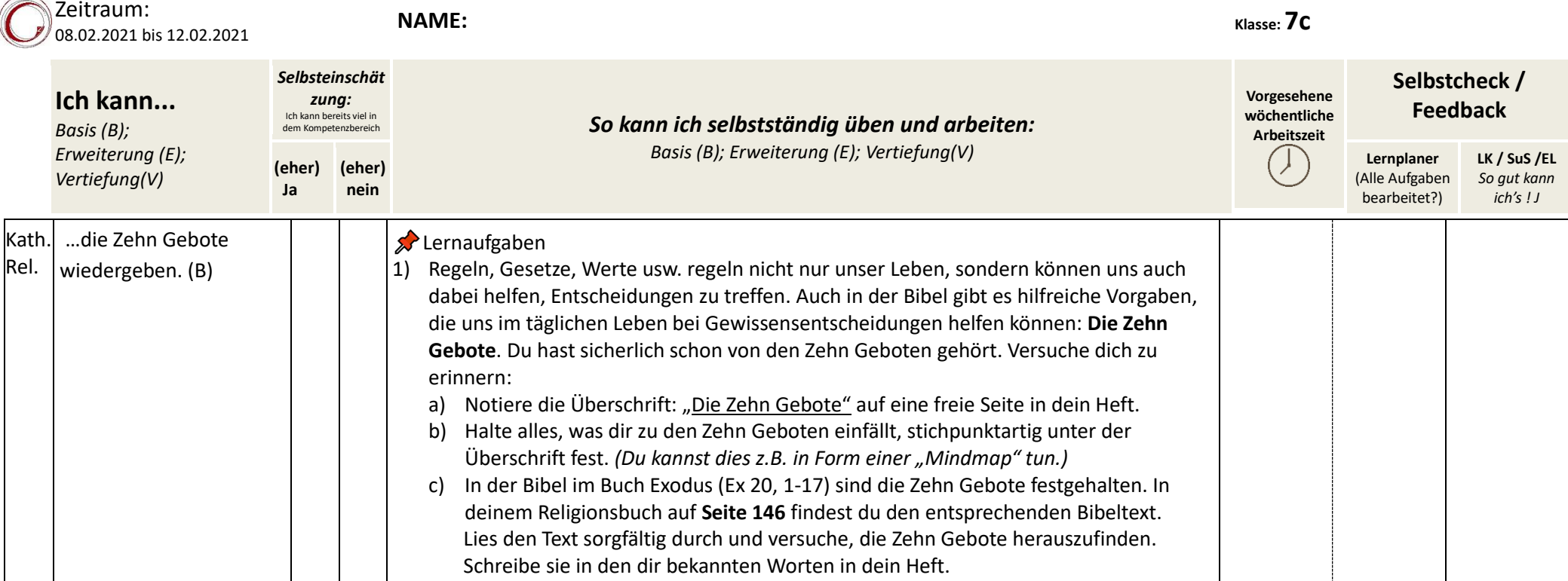

 $\sim$ 

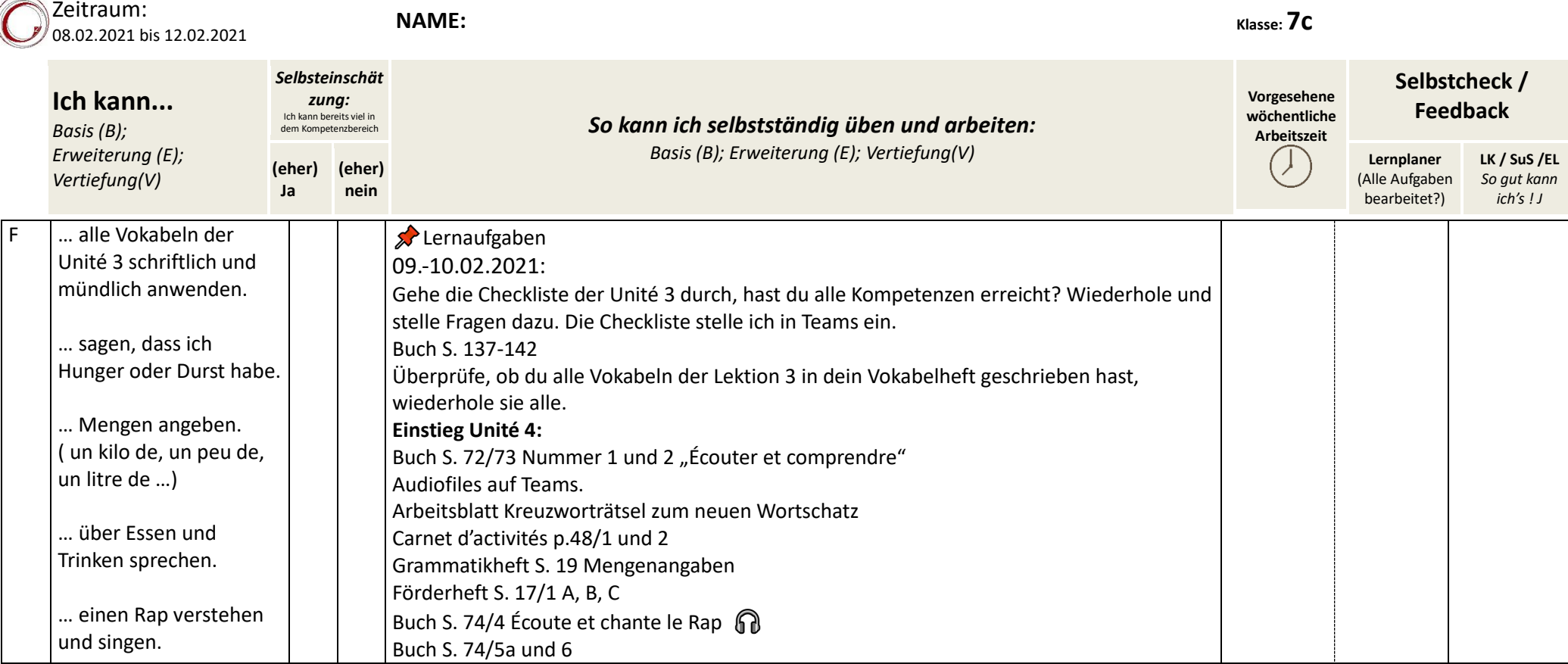

 $\curvearrowright$ 

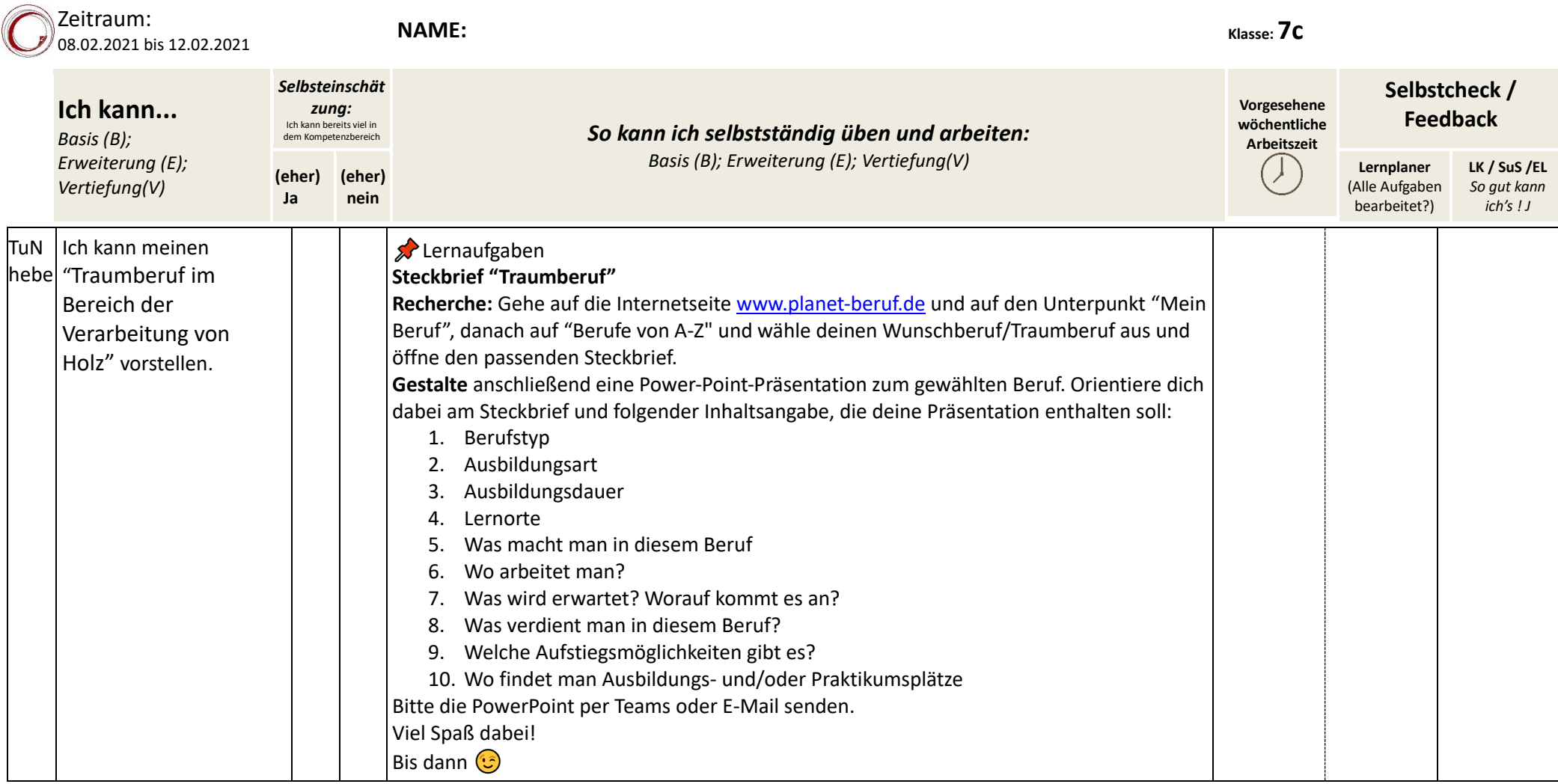

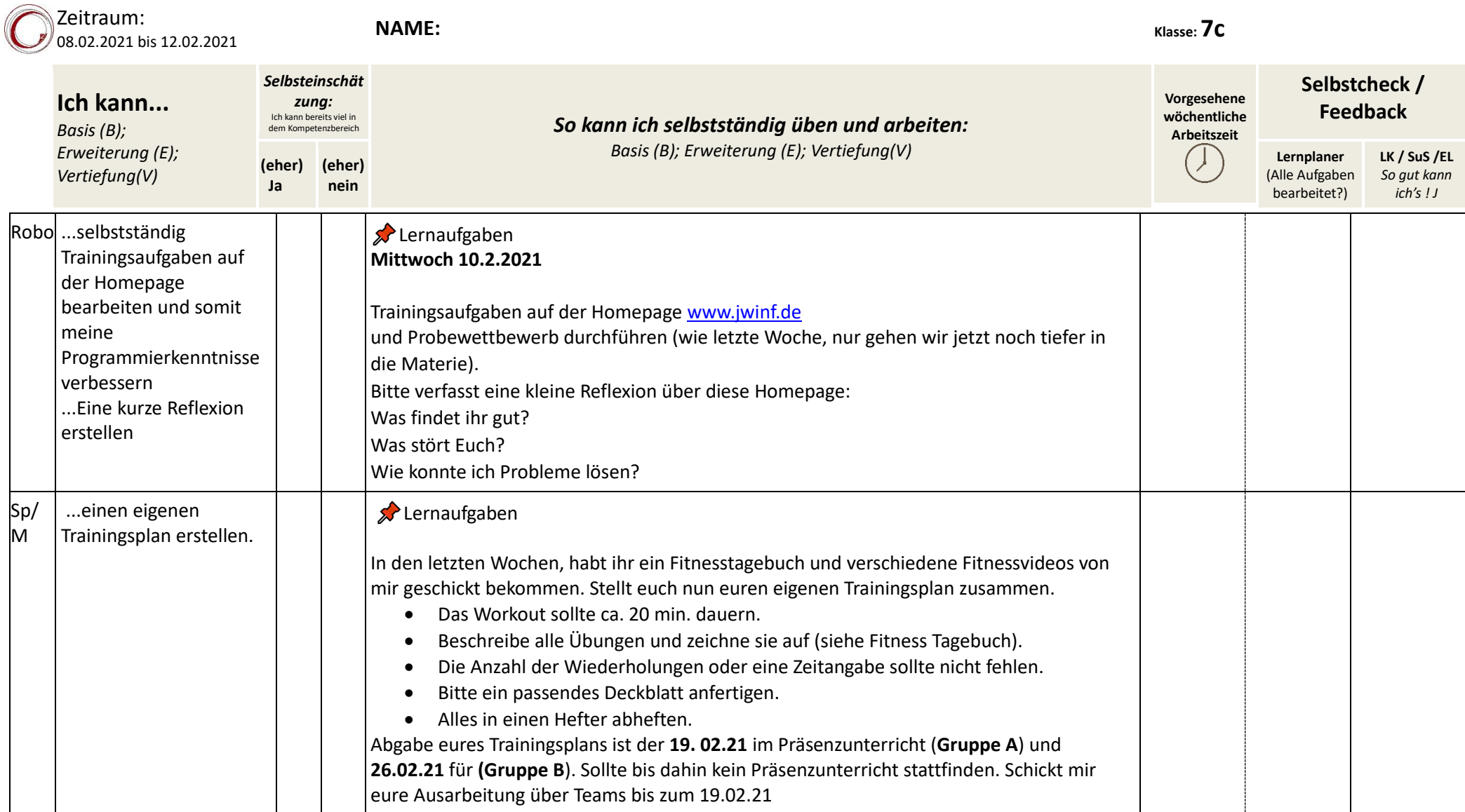

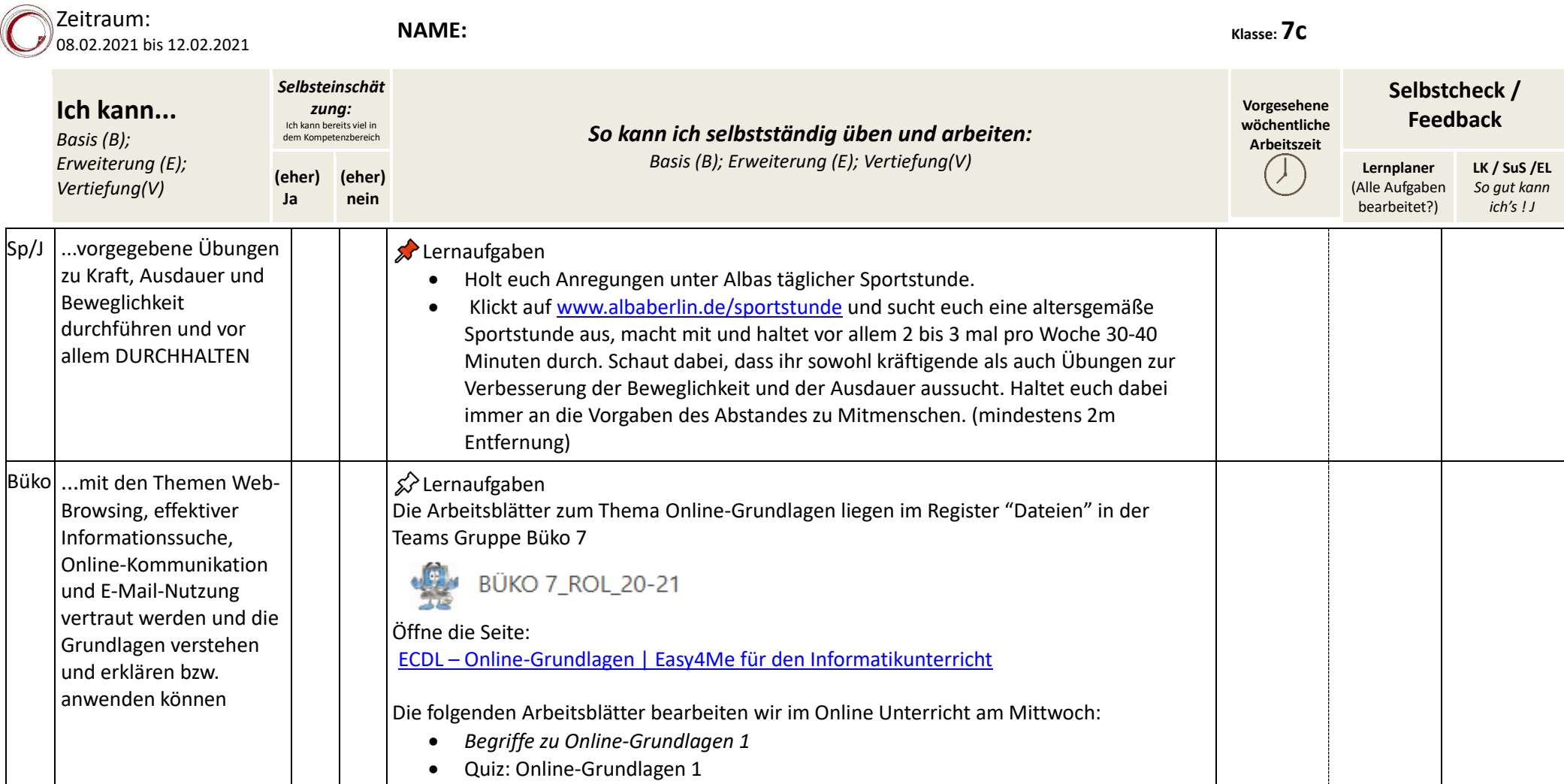

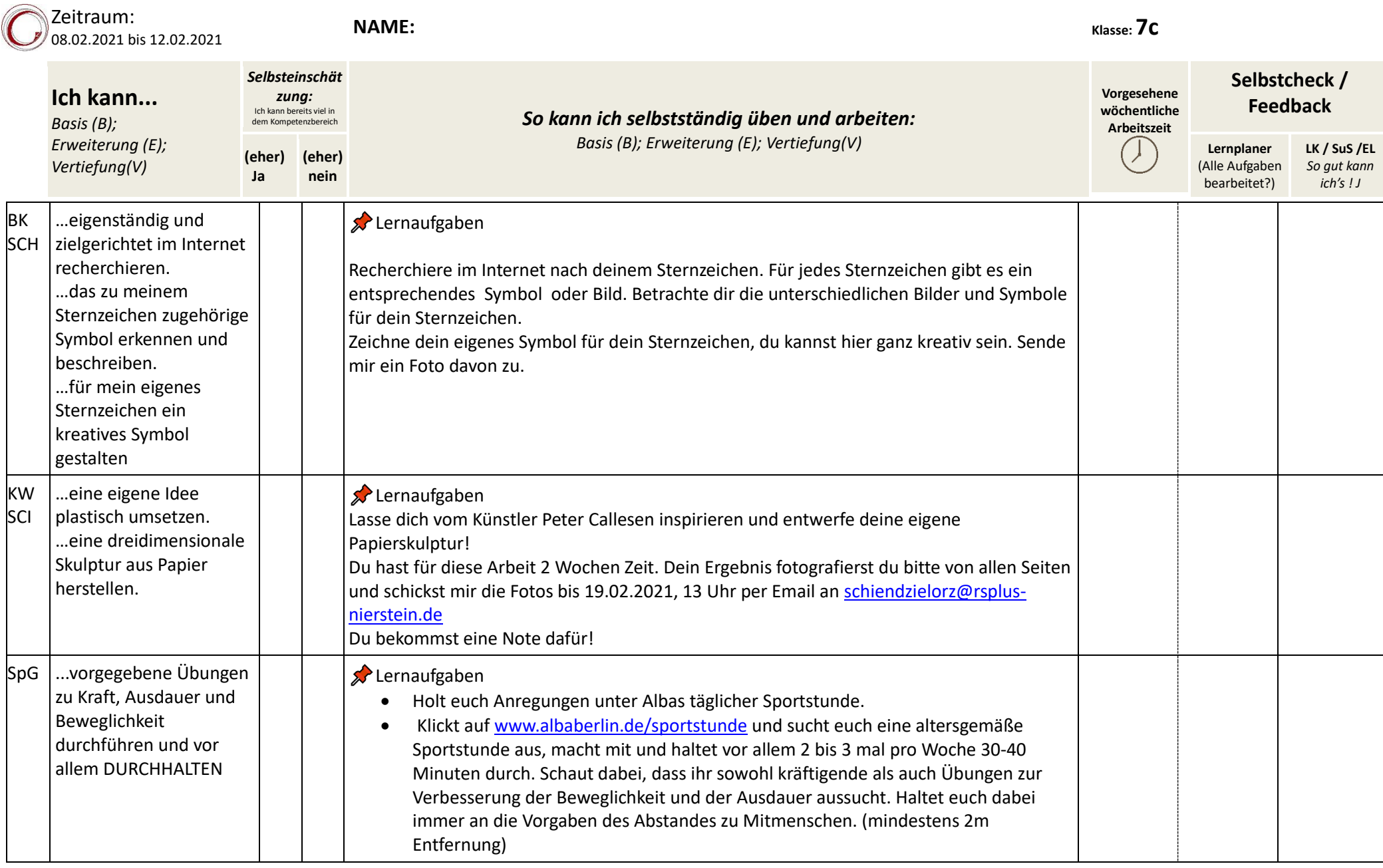

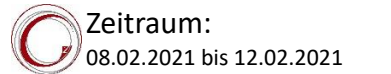

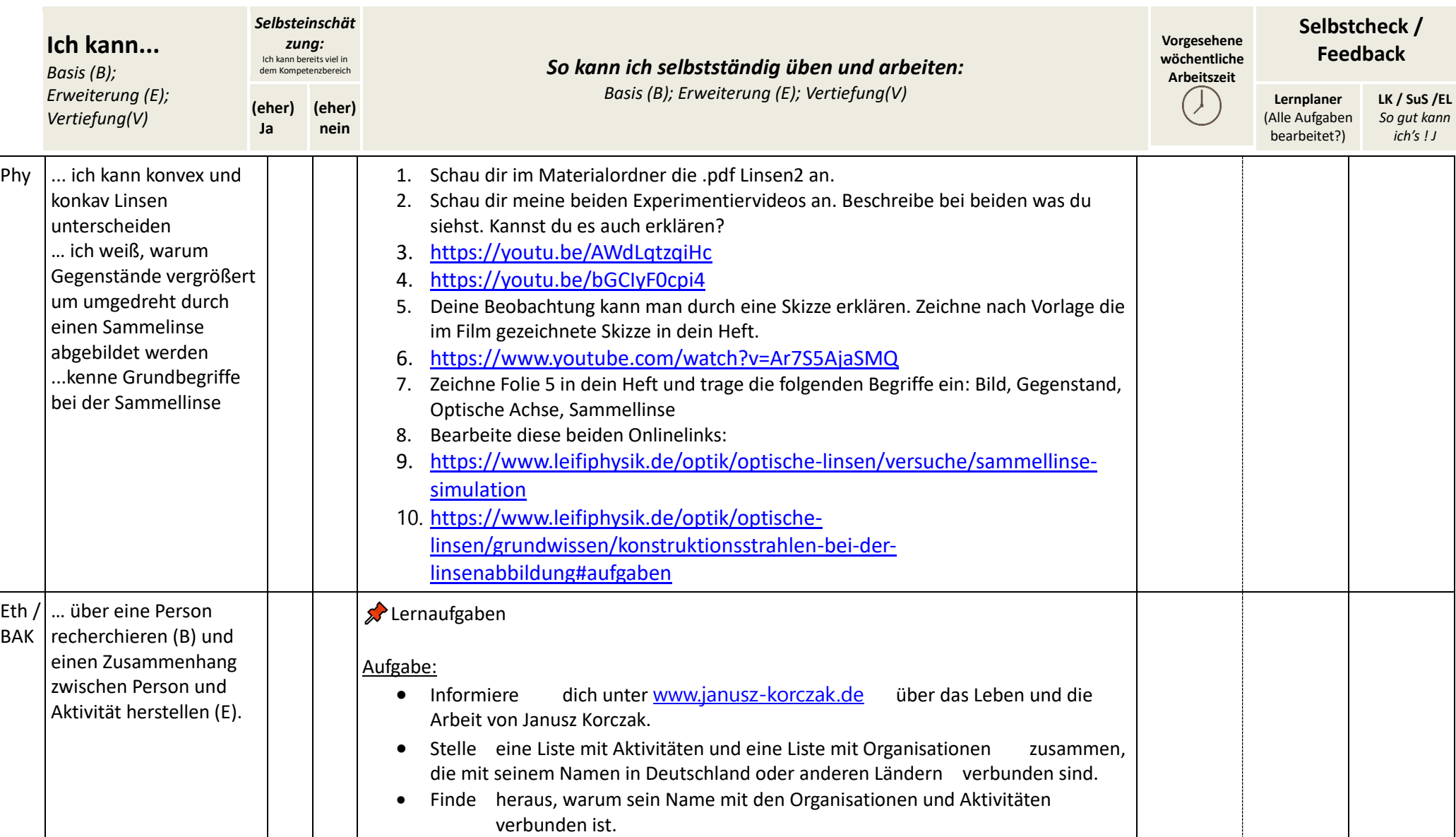

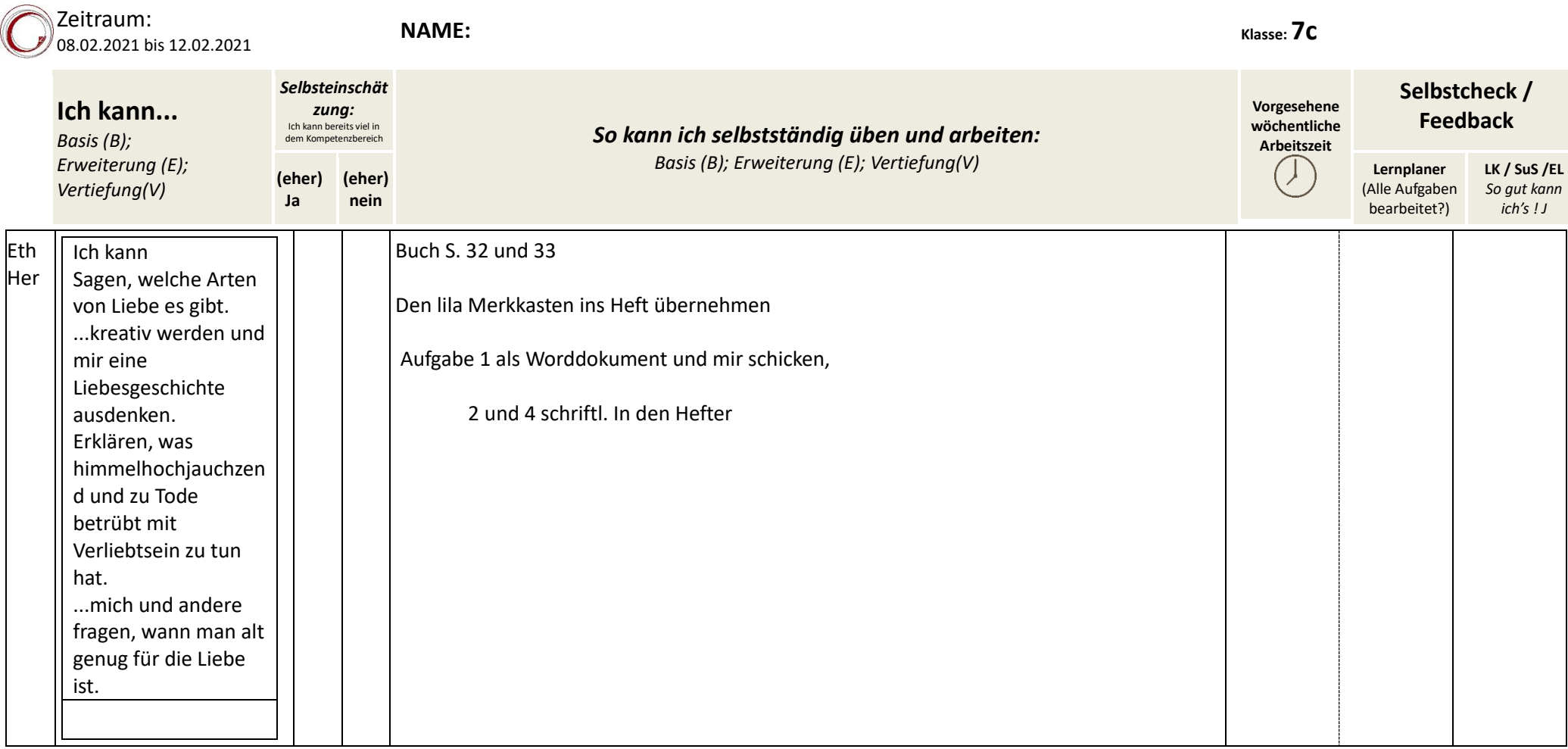

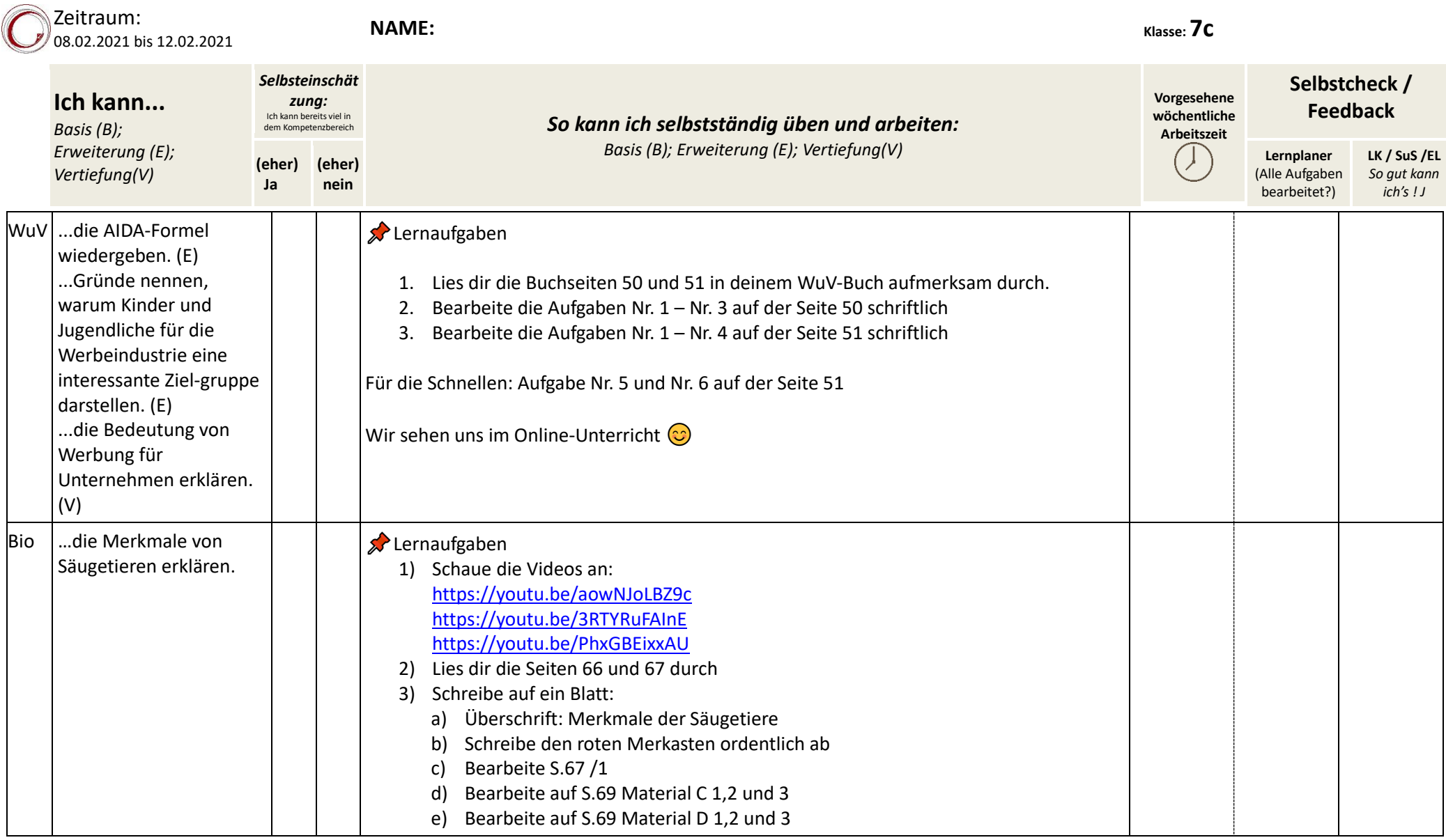

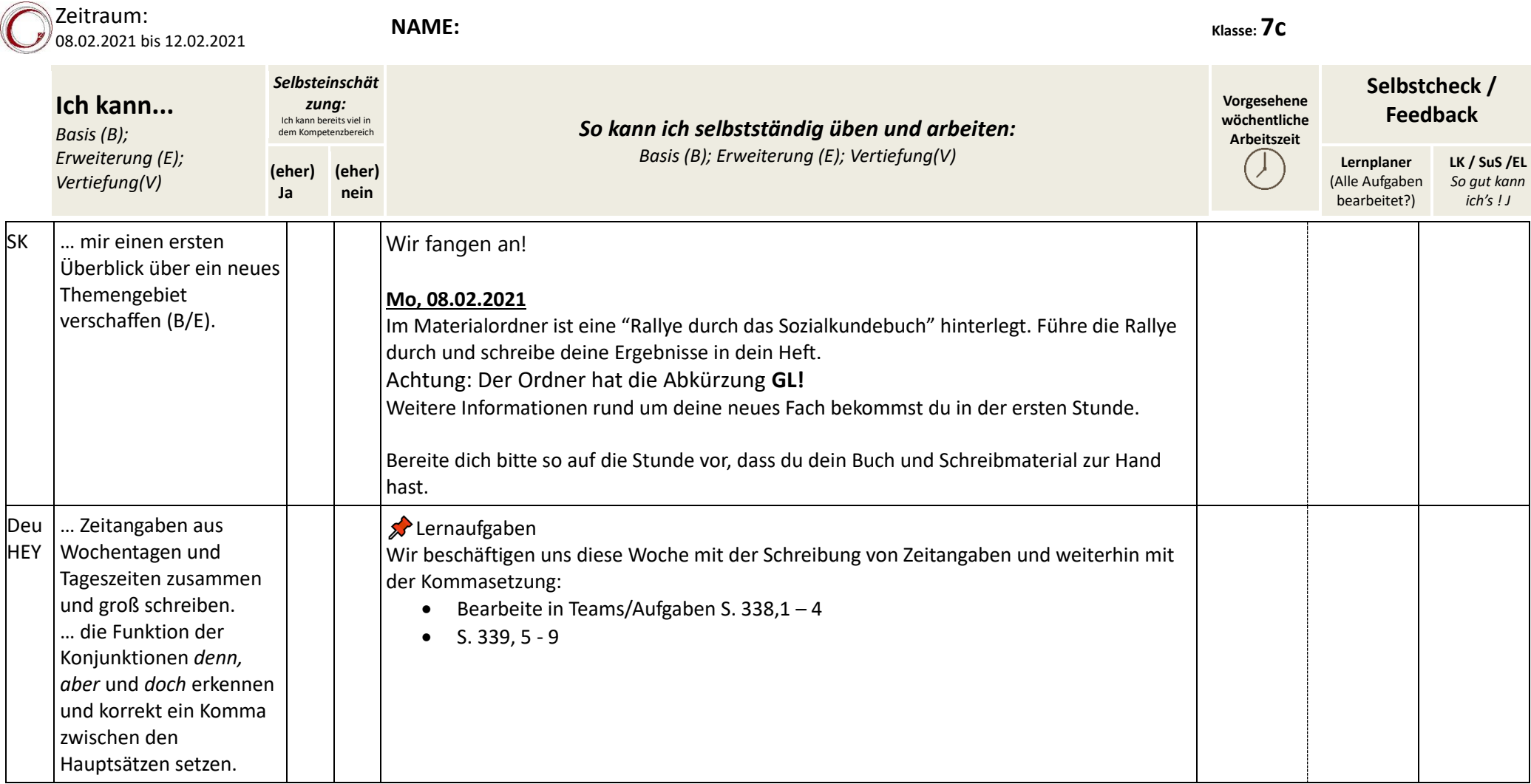

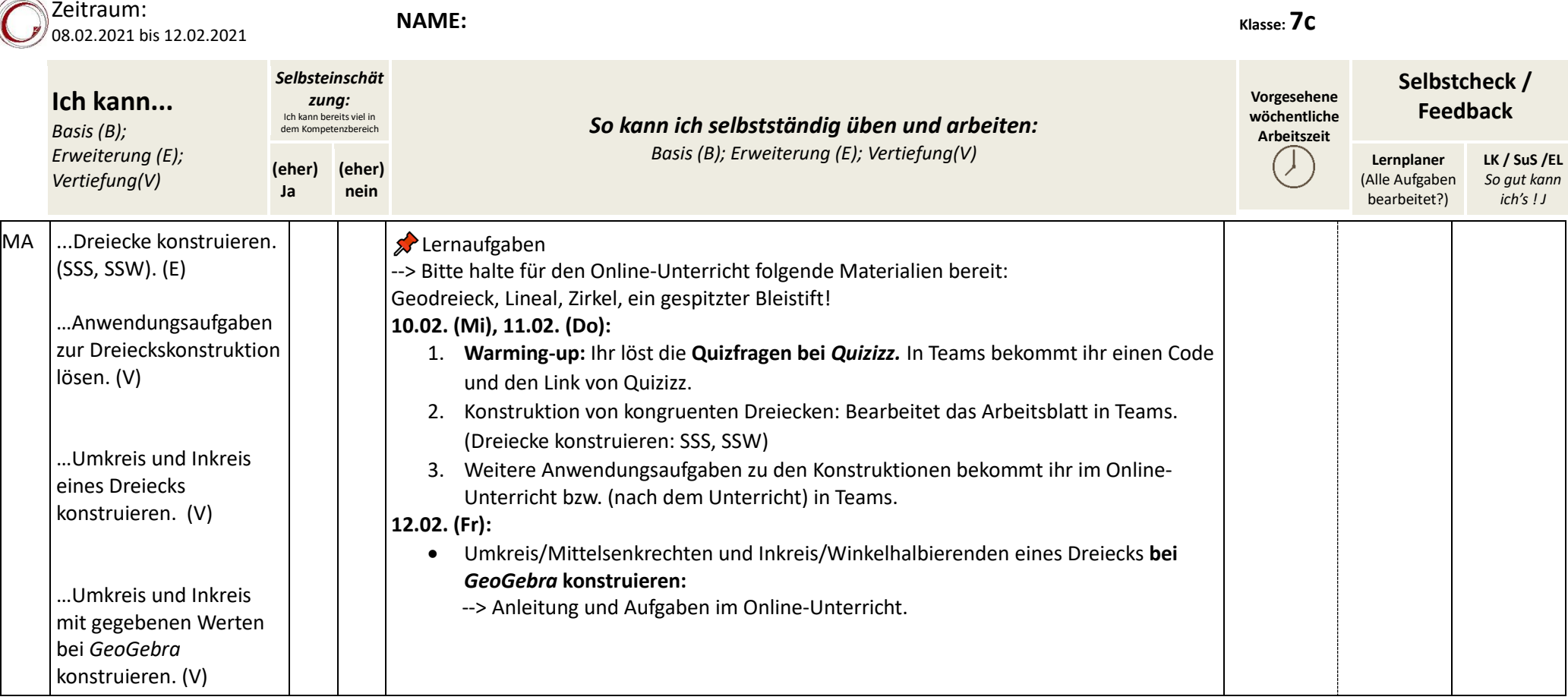